## Tema nr.2 Controlul accesului în<br>sistemele informaționale sistemele informaționale **1. Tipuri de controlul acce**<br>**1. Tipuri de control al accesului<br>1. Tipuri de control al accesului<br>2. Autentificare, autorizare, auditare (1 Tema nr.2 Controlul accesului în<br>sistemele informaționale<br>1. Tipuri de control al accesului<br>2. Autentificare, autorizare, auditare (AAA)<br>3. Managementul parolelor Sance 18.2 Controlul accesului**<br>**Sistemele informaționale**<br>1. Tipuri de control al accesului<br>2. Autentificare, autorizare, auditare (AAA)<br>3. Managementul parolelor

- 
- 
- 

litare (AAA)<br>Lector univ. R.Bulai

### 1. Tipuri de control al accesului

- Controalele sunt impuse pentru a diminua riscurile la care sunt expuse sisteme informaționale și pentru reducerea potențialelor pierderi.
- Controalele pot fi:

## 1. Tipuri de control al accesului

- 1. Tipuri de control al accesului<br>• 1. Controale preventive au ca scop<br>preîntîmpinarea apariției unor incidente în<br>sistem: preîntîmpinarea apariției unor incidente în sistem; 1. Tipuri de control al accesului<br>
• 1. Controale preventive – au ca scoperientimpinarea apariției unor incidente în<br>
sistem;<br>
• 2. Controale detective – vizează descoperirea<br>
unor apariții ciudate în sistem; • 1. Controale preventive – au ca scop<br>preîntîmpinarea apariției unor incidente în<br>sistem;<br>• 2. Controale detective – vizează descoperirea<br>unor apariții ciudate în sistem;<br>• 3. Controale corective – folosite pentru<br>readuce
- unor apariții ciudate în sistem;
- readucerea la normalitate a sistemului după anumite incidente la care a fost expus.

## 1. Tipuri de control al accesului

- **1. Tipuri de control al accesului<br>
 1. Controale administrative exercitate prin politici și<br>
 proceduri, instruire, verificări (generale, la locul de<br>
muncă, în concediu) și o supraveghere exigentă;<br>
 2. Controale la** proceduri, instruire, verificări (generale, la locul de muncă, în concediu) și o supraveghere exigentă;
- **1. Tipuri de control al accesului<br>
 1. Controale administrative exercitate prin politici și<br>
proceduri, instruire, verificări (generale, la locul de<br>
muncă, în concediu) și o supraveghere exigentă;<br>
 2. Controale log** accesare a sistemului și măsurile prin care se asigură<br>protecția informațiilor (sist de criptare, cardurile **1. Tipuri de control al accesului**<br> **1. Controale administrative** – exercitate prin politici și<br>
proceduri, instruire, verificări (generale, la locul de<br>
muncă, în concediu) și o supraveghere exigentă;<br> **2. Controale log 1. IIPULT DE CONTTOI AI ACCESUIUI**<br> **1. Controale administrative** – exercitate prin politici și<br>
proceduri, instruire, verificări (generale, la locul de<br>
muncă, în concediu) și o supraveghere exigentă;<br> **2. Controale logi 1. Controale administrative** – exercitate prin politici și<br>proceduri, instruire, verificări (generale, la locul de<br>muncă, în concediu) și o supraveghere exigentă;<br>**2. Controale logice sau tehnice** – cuprind restricții de<br> transmisie sau liste de control al accesului); • 1. Controale administrative – exercitate prin politici și<br>proceduri, instruire, verificări (generale, la locul de<br>muncă, în concediu) și o supraveghere exigentă;<br>• 2. Controale logice sau tehnice – cuprind restricții de<br>
- securitatea clădirilor (camere cu servere), protecția cablurilor, separarea atribuțiilor de serviciu.

# 1. Modele de control al accesului

- **1. Modele de control al accesului –<br>• 1. Controlul obligatoriu al accesului autorizarea accesului unui<br>subiect (entitate activă: persoană sau proces) la un obiect (entitate<br>pasivă: fișier) depinde de eticheta care speci** subiect (entitate activă: persoană sau proces) la un obiect (entitate pasivă: fișier) depinde de eticheta care specifică nivelul de autorizare a subiectului, precum și de clasificare a obiectului [ex. dom.mil. documentele și utilizatorii lor sunt grupați în confidențial, secret și strict secret]. Controlul bazat pe reguli de acces **1. Modele de control al accesului**<br>
• **1.** Controlul obligatoriu al accesului – autorizarea accesului unui<br>
subiect (entitate activă: persoană sau proces) la un obiect (entitate<br>
pasivă: fișier) depinde de **eticheta** care • **1. Controlul obligatoriu al accesului** – autorizarea accesului unui subiect (entitate activă: persoană sau proces) la un obiect (entitate pasivă: fișier) depinde de **eticheta** care specifică nivelul de autorizare a sub
- cadrul unor limite bine definite să specifice obiectele care pot fi accesibile, de ex. conform unei liste de control al accesului subiecților la obiectele sistemului;
- stabilește subiecții care pot să aibă acces la anumite obiecte, în funcție de politice de sec a organizației [de ex. controlul bazat pe roluri (rolul individual într-o orgaiz.) sau pe sarcini (responsabilitățile și sarcinile subiectului)].

## Forme combinoate de cntrol

- Preventiv/administrativ
- Preventiv/tehnic (IntrusionPreventionSistem, protocoale, criptare, metode de acces etc.)
- Preventiv/fizic
- Detectiv/administrativ
- Detectiv/tehnic (IntrusionDetectionSistem)
- Detectiv/fizic (analiza a ceea ce oferă senzorii sau camerele)

# 2. Autentificare, autorizare, auditare (AAA)

- Controalele vizează responsabilizarea persoanelor care accesează informații sensibile.
- Responsabilizarea este înfăptuită prin mecanisme de control al accesului care exercită funcțiile de identificare, autentificare, autorizare și auditare.

#### Autentificare:

- Originea cuvantului in limba greaca cu sensul de real, veritabil
- Procesul de stabilire ca un obiect sau un subiect sunt entificare, Autorizare, Auditare (AAA)<br>
entificare:<br>
Originea cuvantului in limba greaca cu sensul de real, veritabil<br>
Procesul de stabilire ca un obiect sau un subiect sunt<br>
adevarate, asa cum cineva pretinde, procesul de identitatii digitale

Exemplu: stabilirea identitatii unei persoane la ghiseul bancii cu un act de identitate.

Obs: autentificare si autorizare notiuni diferite

#### Autorizare:

- 4<br>• Autentificare, Autorizare, Auditare (AAA)<br>• Procesul prin care unei entitati particulare i se acorda dreptul<br>• Procesul prin care unei entitati particulare i se acorda dreptul<br>• proprietati mostenite din procesul de au entificare, Autorizare, Auditare (AAA)<br>Frocesul prin care unei entitati particulare i se acorda dreptul<br>sa presteze o activitate, pe baza unor reguli, ca urmare a unei<br>proprietati mostenite din procesul de autentificare<br>Po entificare, Autorizare, Auditare (AAA)<br>procesul prin care unei entitati particulare i se acorda dreptul<br>sa presteze o activitate, pe baza unor reguli, ca urmare a unei<br>proprietati mostenite din procesul de autentificare<br>Po Autentificare, Autorizare, Auditare (AAA)<br>
Autorizare:<br>
• Procesul prin care unei entitati particulare i se acorda dreptul<br>
sa presteze o activitate, pe baza unor reguli, ca urmare a unei<br>
proprietati mostenite din procesu Entificare, Autorizare, Auditare (AAA)<br>
Frocesul prin care unei entitati particulare i se acorda dreptul<br>
sa presteze o activitate, pe baza unor reguli, ca urmare a unei<br>
proprietati mostenite din procesul de autentificare • Procesul prin care unei entitati particulare i se acorda dreptul<br>sa presteze o activitate, pe baza unor reguli, ca urmare a unei<br>proprietati mostenite din procesul de autentificare<br>• Poate fi determinate de o gama de res Procesul prin care unei entitati particulare i se acorda<br>sa presteze o activitate, pe baza unor reguli, ca urmare<br>proprietati mostenite din procesul de autentificare<br>Poate fi determinate de o gama de restrictii ca de ex: i
- la resursa. • Procesur prin care uner entitati particulare i se acorda dreptures a presteze o activitate, pe baza unor reguli, ca urmare a unei proprietati mostenite din procesul de autentificare<br>• Poate fi determinate de o gama de re sa presteze o activitate, pe baza unor reguil, ca urmare a uner<br>proprietati mostenite din procesul de autentificare<br>Poate fi determinate de o gama de restrictii ca de ex: restrictii<br>de timp, restrictii de locatie fizica, r
- 
- 

#### Auditare (Auditing sau Accounting):

- Urmarirea evenimentelor, de ex esecuri de autentificare si autorizare, resurse consumate de catre utilizatori.
- In afara aspectelor de securitate aceste informatii pot fi utilizate pentru management, planificare, facturare etc.
- Metode:
	- Real-time accounting, informatii interpretate in timp real
	- Batch accounting: informatiile sunt salvate si interpretate ulterior.
- Informatiile tipice stranse contin identitatea utilizatorului, natura serviciului furnizat, momentul la care serviciul a inceput si cand s-a terminat

#### Metode de autentificare

Metode de autentificare<br>Metode bazate pe un singur factor:<br>• Autentificare bazata pe ceea ce stii (autentificarea cu username si parola)<br>Ceva ce persoana știe Controlul accesului prin parole – o parolă de ex.<br>Avantaje:<br>• A tode de autentificare<br>
code bazate pe un singur factor:<br>
Autentificare bazata pe ceea ce stii (autentificarea cu username si parola)<br>
Ceva ce *persoana știe Controlul accesului prin parole* – o parolă de ex.<br> **ntaje:**<br>
Sub **Metode de autentificare<br>
• Metode bazate pe un singur factor:**<br>
• Autentificare bazata pe ceea ce stil (autentificarea cu username si parola)<br> *Ceva ce persoana știe Controlul accesului prin parole* – o parolă de ex.<br> **Av Metode de autentificare<br>
• Metode bazate pe un singur factor:**<br>
• Autentificare bazata pe ceea ce stil (autentificarea cu username si parola)<br> *Ceva ce persoana știe Controlul accesului prin parole* – o parolă de ex.<br>
• N **Metode de autentificare<br>
• Metode bazate pe un singur factor:**<br>
• Metodificare bazata pe ceea ce stil (autentificarea cu username si parola)<br> *Ceva ce persoana știe Controlul accesului prin parole* – o parolă de ex.<br>
Avan

#### Avantaje:

- 
- 
- 

#### Dezavantaje:

- 
- **Vietode de autentificare**<br>
 Nutentificare bazata pe ceea ce stil (autentificarea cu username si parola)<br>
 Ceva ce persoana gite **Controlul accesului prin parole** o parolă de ex.<br>
 Nu necesita resurse importante de p **Metode bazate pe un singur factor:**<br>
• Autentificare bazata pe ceea ce stil (autentificarea cu username si parola)<br>
• Ceva ce personna stie **Controlul accesului prin parole** – o parola de ex.<br> **Avantaje:**<br>
• **Exite o meto**
- 
- 
- Exceptii: OpenID, OAuth
- First definition of the **Controlline Controlline Controlline Controlline** (Fig. 2)<br> **Avantaje:**<br>
 Nu necesita resurse importante de processare<br>
 Este o metoda de autentificare simpla<br>
 Se pot transmite si alte informat • Nu necesita resurse importante de procesare<br>• Este o metoda de autentificare simpla<br>• Se pot transmite si alte informatii impreuna cu parola<br>• Parola poate fi usor ghicita in multe cazuri<br>• De multe ori sunt stocate in c Nu necesua resurse importante de procesare<br>
Este o metoda de autentificare simpla<br>
Se pot transmite si alte informatii impreuna cu parola<br>
Parola poate fi usor ghicita in multe cazuri<br>
Deamulte ori sunt stocate in clar pe Este o metoda de autentificare simpla<br>Se pot transmite si alte informatii impreuna cu parola<br>avantaje:<br>Parola poate fi usor ghicita in multe cazuri<br>De multe ori sunt stocate in clar pe un server (cine are a<br>poate pretinde

- Metode de autentificare<br>
Metode bazate pe un singur factor:<br>
 Autentificare bazata pe ceea ce ai (PKI, ai o cheie privata)<br>
Ceva aflat în posesia persoanei Controlul accesului prin obiecte **Metode de autentificare<br>• Autentificare pe un singur factor:<br>• Autentificare bazata pe ceea ce ai (PKI, ai o cheie privata)<br>• Ceva aflat în posesia persoanei Controlul accesului prin obiecte –<br>• cartele magnetice, cartele tode de autentificare<br>Ceva aflat per un singur factor:**<br>Autentificare bazata pe c**eea ce a**i (PKI, ai o cheie privata)<br>*Ceva aflat în posesia persoanei Controlul accesului prin obiecte –<br>cartele magnetice, cartele speci* **tode de autentificare<br>cartele magnetice, cartele magnetice, cartele magnetice, cartele magnetice, cartele speciale [carduri auexpirante],<br>ceva aflat în posesia persoanei <b>Controlul accesului prin obiecte** —<br>cartele magnet echipamente de identificare personală sau jetoane;
- **Metode de autentificare<br>
 Autentificare bazata pe ceea ce ai (PKI, ai o cheie privata)<br>
 Ceva aflat în posesia persoanei Controlul accesului prin obiecte –<br>
cartele magnetice, cartele speciale [carduri auexpirante],<br>** tode bazate pe un singur factor:<br>Autentificare bazata pe ceea ce ai (PKI, ai o cheie privata)<br>*Ceva aflat în posesia persoanei Controlul accesului prin obiecte –<br>cartele magnetice, cartele speciale [carduri auexpirante* tode bazate pe un singur factor:<br>Autentificare bazata pe ceea ce ai (PKI, ai o cheie privata)<br>Ceva aflat în posesia persoanei **Controlul accesului prin obiecte** –<br>cartele magnetice, cartele speciale [**carduri auexpirante**] voce, forma mîinii, imaginea retinei, imaginea feței etc.);[SUA dup Autentificare bazata pe ceea ce ai (PKI, ai o cheie privata)<br>Ceva aflat în posesia persoanei **Controlul accesului prin obiecte** –<br>cartele magnetice, cartele speciale [**carduri auexpirante**],<br>echipamente de identificare per Autentificare bazata pe **ceea ce ai (PKI, ai o cheie privata)**<br>Ceva aflat în posesia persoanei **Controlul accesului prin obiecte** –<br>cartele magnetice, cartele speciale [**carduri auexpirante**],<br>echipamente de identificare p recunoașterea feței și a amprentelor digitale, ulterior și recunoașterea irisului ]

Metode de autentificare<br>
Metode bazate pe un singur factor:<br>
• Autentificare bazata pe locul unde esti (autentificarea cu semnatulocatiei) 1994)<br>• Metode bazate pe un singur factor:<br>• Autentificare bazata pe locul unde esti (autentificarea cu semnatura<br>locatiei)<br>*Locul geografic Controlul geografic al accesului* – unde este înregistrat locatiei) **Ode de autentificare<br>
Controlul geografic Controlul geografic al accesului – unde este înregistrat<br>
Locul geografic Controlul geografic al accesului – unde este înregistrat<br>
calculatorul<br>
[Kaspersky punea problema legitim** 

calculatorul

**ode bazate pe un singur factor:**<br> **ode bazate pe un singur factor:**<br>
utentificare bazata pe **locul unde esti (aute**ntificarea cu semnatura<br>
catiei)<br> *Locul geografic Controlul geografic al accesului – unde este înregist* servicii informatice și comunicații în spațiul global, tocmai pentru a se asigura responsabilizarea și conștientizarea participanților la noul trafic – el făcea asemănare cu sistemul de conducere a automobilelor…]. **Ode bazate pe un singur lactor:**<br>
utentificare bazata pe **locul unde esti** (autentificarea cu semnatura<br>
catiei)<br> *Locul geografic Controlul geografic al accesului* – unde este înregistrat<br>
calculatorul<br>
[Kaspersky punea

utentificare bazata pe <mark>locul unde esti</mark> (autentificarea cu semnatura<br>catiei)<br>Locul geografic **Controlul geografic al accesului** – unde este înregistrat<br>calculatorul<br>[Kaspersky punea problema legitimării persoanelor utiliz pe microunde transmise de 24 sateliți GPS pentru calcularea și validarea unei semnături a locației. Fiecare utilizator al unui sistem protejat are un Eocar geografic **Controlar geografic ar accessian** – ande este n<br>calculatorul<br>[Kaspersky punea problema legitimării persoanelor utilizatoan<br>servicii informatice și comunicații în spațiul global, tocmai per<br>asigura responsa

• Metodele de control al accesului trebuie să se bazeze pe cel puțin două dintre cele 4 căi enumerate (cartelă-parolă, jetontode de autentificare<br>Metodele de control al accesului trebuie să se bazeze pe cel<br>puțin două dintre cele 4 căi enumerate (cartelă-parolă, jeton-<br>parolă tec.) sau să mai folosească și al treilea element – cel<br>biometric. biometric.

#### Metoda bazate pe mai multi factori:

- autentificare cu doi factori combinatii **ceea ce ai/ceea ce sti** (token, smartcard) sau ceea ce esti/ceea ce stii.
- autentificare utilizand mai multi factori din categorii diferite

#### Exemple autentificare multi factor

- **Exemple autentificare multi factor**<br>• Smartcard pastreaza o cheie criptografica pe card ce este deblocata de utilizator cu<br>keypair special. Utilizatorul introduce passphrase pentru a debloca cheia si<br>sistemul face un schi keypair special. Utilizatorul introduce passphrase pentru a debloca cheia si sistemul face un schimb de chei criptografice cu serverul central pentru verificare
- Autentificare impartita intre doua persoane, ambele se autentifica
- Autentificare centralizata: utilizarea unui model centralizat ca autoritate centrala care autentifica utilizatorii remote la un mare numar de sisteme. Utilizeaza protocoale de autentificare remote ca RADIUS (Remote Access Dial-In User Service), TACACS (Terminal Access Controller Access-Control System), Kerberos, DIAMETER
- Tehnologia OTP

#### Zero-knowledge proofs

- Ofera posibilitatea ca o masina A sa convinga o alta masina B sa-I permita accesul fara a dezvalui o informatie secreta.
- Masinile ce folosesc o astfel de tehnica schimba mai multe informatii pentru a finaliza autentificarea.
- Clientul creaza o problema aleatoare si dificila de rezolvat pe care o rezolva cu informatiile pe care le detine.
- Clientul valideaza solutia utilizand o schema de validare si trimite solutia si problema serverului.
- Serverul cere clientului ca problema sa demonstreze ca aceasta este solutia.
- Clientul reactioneaza in conformitate cu cererea.
- De regula se ajunge la schimbarea a zeci de mesaje cu succes inainte ca autentificarea sa fie completa.

## Rohos Logon Key

• Soluția de autentificare prin 2 factori

convertește orice unitate USB în token de securitate pentru computerul Dvs. și permite accesul la Windows într-un mod sigur cu USB token, înlocuind Windows login

#### Rohos Logon Key

- Înlocuiește parola de autentificare de bază cu o cheie USB<br>• Înlocuiește parola de autentificare de bază cu o cheie USB<br>• Utilizează parola mare, care nu este necesar de memorizat<br>• Procesul de autentificare cu cheia USB
- 
- **Example 19 Allen Schools Concepts (COV)**<br>• Inlocuiește parola de autentificare de bază cu o cheie USB<br>• Utilizează parola mare, care nu este necesar de memorizat<br>• Procesul de autentificare cu cheia USB este complet autom **Example 19 All on School School School School School School School School School School School School School**<br>• Utilizează parola mare, care nu este necesar de memorizat<br>• Procesul de autentificare cu cheia USB este compl
- Înlocuiește parola de autentificare de bază cu o cheie USB<br>• Utilizează parola mare, care nu este necesar de memorizat<br>• Utilizează parola mare, care nu este necesar de memorizat<br>• Procesul de autentificare cu cheia USB **• Automation Automatic Prince Concernse association**<br>• Allocuiește parola de autentificare de bază cu o cheie USB<br>• Utilizează parola mare, care nu este necesar de memorizat<br>• Procesul de autentificare cu cheia USB este c • Înlocuiește parola de autentificare de bază cu o cheie USB<br>
• Utilizează parola mare, care nu este necesar de memorizat<br>
• Utilizează parola mare, care nu este necesar de memorizat<br>
• Procesul de autentificare cu cheia U • Înlocuiește parola de autentificare de bază cu o cheie USB<br>
• Utilizează parola mare, care nu este necesar de memorizat<br>
• Utilizează parola mare, care nu este necesar de memorizat<br>
• Procesul de autentificare cu cheia U • Milizează parola mare, care nu este necesar de memorie)<br>
• Utilizează parola mare, care nu este necesar de memorizat<br>
• Procesul de autentificare cu cheia USB este complet automat și<br>
• Sistemul este protejat cu parolă î • Utilizează parola mare, care nu este necesar de memorizat<br>• Procesul de autentificare cu cheia USB este complet automat și<br>rapid!<br>• Sistemul este protejat cu parolă însă nu este necesar să introduco<br>parola manual de fiec
- 
- 
- 
- 
- 
- **France Communista Science Science Science Science**<br>• Logon de urgență vă va ajuta să accesați sistemul în caz că ați pierdut unitatea USB sau ați uitat codul PIN<br>• Codul PIN protejază cheia USB împortului activitătea înce
- **Rohos Logon Key<br>• Logon de urgență vă va ajuta să accesați sistemul în caz cați pierdut unitatea USB sau ați uitat codul PIN<br>• Codul PIN protejază cheia USB împotriva utilizării<br>• neautorizate pentru login (cu un numar li** • Codul PIN protejază cheia USB împotriva utilizării<br>neautorizate pentru login (cu un numar limitat de încercări de accesare) • Cu Modul de Siguranță – nimeni nu va putea evita cheia de securitate USB și deschide Windows în Safe Mode<br>• Codul PIN<br>• Cu Modul de Siguranță – nimeni nu va putea evita cheia de securitate USB și deschide Windows în Safe
- 
- Logon de urgență vă va ajuta să accesați sistemul în caz că<br>
 codul PIN protejază cheia USB împotriva utilizării<br>
 codul PIN protejază cheia USB împotriva utilizării<br>
 cu Modul de Siguranță nimeni nu va putea evita deschisă. Protecția la copiere a cheiei USB nu permite crearea neautorizată a duplicatelor. Toată informația de pe cheie este criptată cu AES-256 bit lungime cheie.

# 3. Managementul parolelor<br>reguli de control al parolelor)

(reguli de control al parolelor)

- Parolele trebuie schimbate cam la 6 luni, dar pentru datele
- 3. Managementul parolelor<br>
(reguli de control al parolelor)<br>
Parolele trebuie schimbate cam la 6 luni, dar pentru datele<br>
deosebit de importante termene și mai scurte;<br>
Parolele comune trebuie schimbate imediat ce o pers • Parolele comune trebuie schimbate imediat ce o persoană părăsește grupul sau nu mai are dreptul utilizării;
- Parolele trebuie schimbate imediat ce se constată unnele bănuieli privind cunoașterea lor de alte persoane sau cînd (reguli de control al parolelor)<br>
(reguli de control al parolelor)<br>
Parolele trebuie schimbate cam la 6 luni, dar pentru datele<br>
deosebit de importante - termene și mai scurte;<br>
Parolele comune trebuie schimbate imediat ce temporale;
- Parolele trebuie ținute minte și nu scrise pe oriunde (cu excepția necesității intervenției de urgență / plic sigilat);
- Listele cu parole vor fi memorate în formă criptată;
- La introducere nu trebuie să se afle persoane străine prin preajmă;

3. Managementul parolelor<br>reguli de control al parolelor) (reguli de control al parolelor)

- Cel puțin 14 caractere și nu 8 sunt destul de vulnerabile…
- Blocarea operațiunilor de încercare repetată;
- Dacă un terminal funcționează o perioadă lungă de timp / procesul de autentificare trebuie să aibă loc la intervale regulate de timp pentru a se asigura că nu folosește altcineva sistemul; • Blocarea operațiunilor de încercare repetată;<br>• Dacă un terminal funcționează o perioadă lungă de timp /<br>procesul de autentificare trebuie să aibă loc la intervale<br>regulate de timp pentru a se asigura că nu folosește<br>al Dacă un terminal funcționează o perioadă lungă de timp /<br>procesul de autentificare trebuie să aibă loc la intervale<br>regulate de timp pentru a se asigura că nu folosește<br>altcineva sistemul;<br>Odată ce a pătruns în sistem, uti
- Odată ce a pătruns în sistem, utilizatorul nu trebuie să i se permită să-și schimbe identitatea / să nu pătrundă în părțile altor utilizatori;
- parola respectivă
- One-time password
- Single Sign On (SSO)
- Password Manager

#### One-time password

- Dezvoltata pentru a elimina problemele date de reutilizarea parolei
- Ideea a fost propusă de Лесли Лампортом în anii 80
- Dezvoltata pentru a elimina problemele date de reutilizarea parolei<br>• Ideea a fost propusă de Лесли Лампортом în anii 80<br>• Parola utilizata o singura data (*one time password, OTP*) este valida<br>doar pentru o singura s doar pentru o singura sesiune de autentificare sau poate fi limitata de un interval de timp
- Avantajul: parola nu poate fi reutilizabila
- Dezavantaj: se cere utilizarea tehnologiilor suplimentare (nu totdeauna poate preintimpina amenintarile Man-in-the-Middle)

#### One-time password

- Tipuri: parola provocare raspuns (challenge-response) si lista de parole
- Provocare raspuns raspunde cu o valoare de provocare dupa ce a primit id utilizator. Raspunsul este calculat fie din valoarea de răspuns cu dispozitive electronice sau selectat dintr-un tabel, pe baza provocarii. **Example algoritmilor matematici de creare algoritmilor matematici de creare algoritmilor matematici de provocare dupa ce a primit id<br>utilizator. Raspunsul este calculat fie din valoarea de răspuns cu dispozitive<br>electroni • Constraint Constraint Constraint Constraint Constraint Constraint Constraint Constraint Constraint Constraint Constraint Constraint Constraint Constraint Constraint Constraint Constraint Constraine a approximation exp** Tipuri: parola provocare raspuns (*challenge-response*) si lista de parole<br>Provocare raspuns raspunde cu o valoare de provocare dupa ce a primit id<br>utilizator. Raspunsul este calculat fie din valoarea de răspuns cu dispozi
- 
- Autentificare bazata pe un token hardware care genereaza o parola conform unui algoritm care se bazeaza pe timp, verificata de serverul de autentificare [Utilizarea algoritmilor matematici de creare a unel noi parole UTP pe baza<br>unel cereri (de ex.un numar aleator, ales de server sau o parte dintr-un<br>mesaj) si/sau contor]<br>Lista de parole. Liste de parole utilizate secventi

#### Exemple de OTP

- RSA SecurID utilizatorul poarta un token care este sincronizat in timp cu serverul central RSA. El genereaza numere de 6 digiti care se schimba la 60 secunde. La login se combina numarul de 6 digiti afisat de token cu PIN-ul personal pentru a **emple de OTP**<br>RSA SecuriD utilizatorul poarta un token care este sincronizat in timp cu serverul<br>central RSA. El genereaza numere de 6 digiti care se schimba la 60 secunde. La<br>login se combina numarul de 6 digiti afisat d
- Tokenul ActivCard cere utilizatorului sa introduca PIN-ul si cu algoritmul special genereaza on-time password.
- Sistemul Secure Computing's SafeWord utilizeaza counter-based token care genereaza un simplu cod de sase digiti.
- Token software pastrate in sisteme separate ca PDA sau telefon ce genereaza parola.
- Sisteme challenge-based. Serverul central furnizeaza challenge (provocare) pe care utilizatorul il introduce in token si acesta genereaza parola

# RSA SecurID<br>|utentificare, agenți software și<br>| token-uri) (server central de autentificare, agenţi software şi token-uri) **Example 19 Standard Constrained According to the constrained According for the server sau calculator<br>
• Agentul este o aplicatie software instalată pe o mașină ca: domain server, web server sau calculator<br>
personal, care** • **• Fiecare total de autentificare, agenti software și<br>
• Agentul este o aplicație software instalată pe o mașină ca: domain server, web server sau calculator<br>
personal, care facilitează comunicarea cu serverul centrel d**

- Agentul este o aplicatie software instalată pe o masină ca: domain server, web server sau calculator personal, care facilitează comunicarea cu serverul central de autentificare. El cere fiecărui user care vrea să se logheze să introducă passcode-ul corect plus informaţiile de logare (user id şi network password)
- Token-ul este un dispozitiv hardware sau software care generează şi afişează un număr aleator (de 6 cifre) pentru a permite utilizatorilor să acceseze securizat resurse protejate din reţea. Numărul random se numeşte tokencode. • **Agentul este o aplicație software instalată pe o mașină ca: domain server, web server sau calculator personal, care facilitează comunicarea cu serverul central de autentificare. El cere fiecărul user are ve să se loghez** • **Agentul** este o aplicație software instalată pe o mașină ca: domain server, web server sau calculator personal, care facătul user care versonal, care coare fiscărul user care versonal, care poies in troducă passcode-ul essonal, care taculitează comunicarea cu serverul centrat ce autentificare. Ei cere tecarul user care in essendo<br>
• Token-ul este un dispozitiv hardware sau software care generează și afișează un număr aleator (de 6<br>
cifre • **Token**-ul este un dispozitiv hardware sau software care generează și afișează un număr aleator (de 6 cifre) pentru a permie utilizatorilor să acceseze securizat resurse protejate din rețea. Numărul random se numește tok
- server central de autentificare. Când utilizatorii doresc să acceseze acea resursa, pentru login, trebuie să introducă acest passcode (tokencode plus PIN).
- timpul curent şi acest număr rezultând afişajul de pe token, acele 6 cifre aleatoare.

În prealabil serverul de autentificare a fost configurat astfel:

- 
- autentificare este primită de la un agent.
- să fie recunoscut de server)
- într-o altă tentativă de autentificare.

## RSA SecurID<br>|utentificare, agenți software și<br>| token-uri) (server central de autentificare, agenţi software şi token-uri) **1. Initiary 1. Initiary Control (Server central de autentificare, agenți software și<br>
1. Utilizatorul inițiază o cerere de autentificare logându-se în sistem<br>
1. Utilizatorul inițiază o cerere de autentificare logându-se 2. Agentului Saudinii: Recentral de autentificare, agenți software și<br>2. Agentul procesului de autentificare serverul și agentul lucrează în următorul<br>2. Agentul cere utilizator dinițiază o cerere de autentificare logându Example 19. Utilizatorul citește și introduce se se se se fologogle și de autentificare, agenți software și introduce se în sistem dificatorul intitizată o cerere de autentificare logându-se în sistem dificatorul intitiza**

- În timpul procesului de autentificare serverul şi agentul lucrează în următorul mod:
	-
	- tokencode
	- 3. Utilizatorul citește și introduce tokencode-ul de pe token și împreună cu<br>PIN-ul creează passcode
- **Example 11. Algentificare**<br> **Example 11. Agentul software simple procession is a server differentificare** server differentificare and the metal<br>
1. Utilizatorul intitizază o cerere de autentificare logându-se în sistem<br>
2 criptate cu o shared key numită node secret care este stiută doar de server si de agent. Node secret este el însuşi criptat pe agent şi în bază de date) **token-uri)**<br>
mpul procesului de autentificare serverul și agentul lucrează în următorul<br>
1. Utilizatorul inițiază o cerere de autentificare logându-se în sistem<br>
2. Agentul cere utilizatorului să introducă un user id și u mpul procesului de autentificare serverul și agentul lucrează în următorul<br>
1. Utilizatorul inițiază o cerere de autentificare logându-se în sistem<br>
2. Agentul cere utilizatorului să introducă un user id și un passcode sau 1. Utilizatorul inițiază o cerere de autentificare logându-se în siste<br>
2. Agentul cere utilizatorului să introducă un user id și un passcoc<br>
tokencode<br>
3. Utilizatorul citește și introduce tokencode-ul de pe token și împ<br> 2. Agentul cere utilizatorului să introducă un user id și un passcode sau<br>
2. Utilizatorul citește și introduce tokencode-ul de pe token și împreună cu<br>
2. Utilizatorul software trimite datele introduse la server (pachetel
	-
	- record-ul asociat userului. Acest passcode este comparat cu cel primit de la utilizator
	-
	- 8. Dacă passcode-ul este corect și politicile permit accesul atunci userul are acces la aparatul protejat
- **One-time password. Standardizarea<br>• Sunt patentate foarte multe tehnologii OTP, ceea ce face ca standardizarea<br>• Sunt patentate foarte multe tehnologii OTP, ceea ce face ca standardizarea<br>• standarde, precum <u>RFC 2289<sup>[3]**</u></sup> **ie-time password. Standardizarea<br>Sunt patentate foarte multe tehnologii OTP, ceea ce face ca standardizarea**<br>în acest domeniu sa fie greu de facut. Cu toate acestea există câteva<br>standarde, precum <u>RFC 2289<sup>[3]</sup> și RFC 42</u> standarde, precum RFC 2289<sup>[3]</sup> și RFC 4226 (HOTP).
- McAfee® One Time Password Server

# **Soluția Single Sign On (SSO)**<br>
cu proliferarea serviciilor on-line a apărut și nevoia<br>că de autentificare a consumatorilor acestor servicii.

- **Soluția Single Sign On (SSO)**<br>• Odată cu proliferarea serviciilor on-line a apărut și nevoia<br>• firească de autentificare a consumatorilor acestor servicii.<br>• Astfel, s-a ajuns ca un individ să fie nevoit a memora mai mult firească de autentificare a consumatorilor acestor servicii.
- **Soluția Single Sign On (SSO)**<br>• Odată cu proliferarea serviciilor on-line a apărut și nevoia<br>firească de autentificare a consumatorilor acestor servicii.<br>• Astfel, s-a ajuns ca un individ să fie nevoit a memora mai sinult multe zeci de parole, lucru care tinde să devină ineficient şi nesigur.
- **Soluția Single Sign On (SSO)**<br>• Odată cu proliferarea serviciilor on-line a apărut și nevoia<br>firească de autentificare a consumatorilor acestor servicii.<br>• Astfel, s-a ajuns ca un individ să fie nevoit a memora mai<br>multe se expun şi pentru a evita notarea parolelor pe diverse suporturi aleg calea cea mai la îndemână, parola unică pentru toate serviciile. • Odată cu proliferarea serviciilor on-line a apărut și nevoia<br>
firească de autentificare a consumatorilor acestor servicii.<br>
• Astfel, s-a ajuns ca un individ să fie nevoit a memora mai<br>
multe zeci de parole, lucru care t fireasca de autentificare a consumatorilor acestor servicii.<br>• Astfel, s-a ajuns ca un individ să fie nevoit a memora mai<br>multe zeci de parole, lucru care tinde să devină ineficient<br>• Utilizatorii în general preferă să nu
- sistemelor cu autentificare singulară, numite Single Sign-On.
- automat fiecărui serviciu pe care îl accesează, cu condiţia autentificării iniţiale cu succes a clientului la sistemul SSO.

# Soluţia Single Sign On (SSO)<br>
AniD — este un sistem decentralizat care permite

- **Soluția Single Sign On (SSO)**<br>• **OpenID** este un sistem decentralizat care permite<br>utilizatorilor să utilizaze un singur cont pentru a se<br>autentifica pe mai multe site-uri, portaluri, bloguei sau<br>forumuri care nu au vre utilizatorilor să utilizaze un singur cont pentru a se autentifica pe mai multe site-uri, portaluri, bloguei sau forumuri care nu au vreo legatură comună.
- Windows Live ID (la început Microsoft Wallet, Microsoft Passport, .NET Passport,Microsoft Passport Network) serviciu de identificare și autentificare de la Window Live. Se utilizează pentru o autentificare unică la toate serviciile de rețea de la Microsoft.

#### Password Manager

- **Password Manager<br>• Password Manager memorează numele de utilizator și<br>parolele asociate, astfel încât poți dispune în același timp de<br>mai multe parole diferite și puternice, fără a fi necesară<br>memorarea fiecăreia dintre e** parolele asociate, astfel încât poţi dispune în acelaşi timp de mai multe parole diferite şi puternice, fără a fi necesară memorarea fiecăreia dintre ele • Password Manager memorează numele de utilizator și<br>parolele asociate, astfel încât poți dispune în același timp de<br>mai multe parole diferite și puternice, fără a fi necesară<br>memorarea fiecăreia dintre ele<br>• Organizare și **Password Manager<br>
•** Password Manager memorează numele de utilizator și<br>
parolele asociate, astfel încât poți dispune în același timp de<br>
mai multe parole diferite și puternice, fără a fi necesară<br>
• Organizare și stocare **Password Manager<br>•** Password Manager memorează numele de utilizator și<br>parolele asociate, astfel încât poți dispune în același timp de<br>mai multe parole diferite și puternice, fără a fi necesară<br>memorarea fiecăreia dintre • Password Manager memorează numele de utilizator și<br>parolele asociate, astfel încât poți dispune în același timp de<br>mai multe parole diferite și puternice, fără a fi necesară<br>memorarea fiecăreia dintre ele<br>• Organizare și • Password Manager memorează numele de utilizator și<br>parolele asociate, astfel încât poți dispune în același timp de<br>mai multe parole diferite și puternice, fără a fi necesară<br>memorarea fiecăreia dintre ele<br>• Organizare și parolele asociate, astfel încât poți dispune în același timp de<br>mai multe parole diferite și puternice, fără a fi necesară<br>memorarea fiecăreia dintre ele<br>• Organizare și stocare a tuturor parolelor într-o locație sigură<br>•
- 
- 
- Acces și securizare a tuturor parolelor prin intermediul unei parole unice mai multe parole diferite și puternice, tara a fi necesara<br>
• Organizare și stocare a tuturor parolelor într-o locație sigui<br>
• Înregistrare pe site-uri și aplicații printr-un singur click<br>
• Acces și securizare a tuturor
- 
- 
- 
- 

#### Password Manager

Managerii de parole pot fi clasificați în 3 categorii:

- **Password Manager<br>
Managerii de parole pot fi clasificați în 3 categorii:<br>
 Desktop salvează parolele în managerul de parole instalat pe<br>
 Mobile năstrează parolele în managerul de parole instalat pe** computer
- **Password Manager<br>
Managerii de parole pot fi clasificați în 3 categorii:<br>
 Desktop salvează parolele în managerul de parole instalat pe<br>
 Mobile păstrează parolele în managerul de parole instalat pe<br>
 De tetea ma** dispozitivul mobil sau pe suporturi mobile de memorie
- **PASSWOTA IVIANABET**<br>
Managerii de parole pot fi clasificați în 3 categorii:<br>
 Desktop salvează parolele în managerul de parole instalat pe<br>
 Mobile păstrează parolele în managerul de parole instalat pe<br>
 Oe tețea urile provider-ilor

Cei mai populari manageri de parole:

• KeePass, eWallet, LastPass, 1Password, RoboForm (http://habrahabr.ru/post/125248/)

#### KeePass

KeePass este un soft de management a parolelor disponibil gratuit, pentru Microsoft Windows și versiuni neoficiale pentru Linux , MacOS , iOS, Android și Windows Phone. KeePass depozitează userame-urile, parolele și alte cîmpuri într-o bază de date criptată, protejată de **KeePass este un soft de management a**<br>
parolelor disponibil gratuit, pentru<br>
Microsoft Windows și versiuni neoficiale<br>
pentru Linux, MacOS, iOS, Android și<br>
Windows Phone. KeePass depozitează<br>
userame-urile, parolele și Expresse ste un soft de management a<br>
parolelor disponibil gratuit, pentru<br>
Microsoft Windows și versiuni neoficiale<br>
pentru Linux, MacOS, iOS, Android și<br>
Windows Phone. KeePass depozitează<br>
userame-urile, parolele și alt Example disponibil gratuit, pentru<br>
Microsoft Windows și versiuni neoficiale<br>
pentru Linux, MacOS, iOS, Android și<br>
Windows Phone. KeePass depozitează<br>
userame-urile, parolele și alte cîmpuri<br>
într-o bază de date criptată, Example de la management a<br>
parolelor disponibil gratuit, pentru<br>
Microsoft Windows și versiuni neoficiale<br>
pentru Linux, MacOS, iOS, Android și<br>
Windows Phone. KeePass depozitează<br>
userame-urile, parolele și alte cîmpuri<br> parolelor disponibil gratuit, pentru<br>
Microsoft Windows și versiuni neoficiale<br>
pentru Linux , MacOS , iOS, Android și<br>
Windows Phone. KeePass depozitează<br>
userame-urile, parolele și alte cîmpuri<br>
într-o bază de date cript Microsoft Windows și versiuni neoficiale<br>
pentru Linux , MacOS , iOS, Android și<br>
Windows Phone. KeePass depozitează<br>
userame-urile, parolele și alte cîmpuri<br>
într-o bază de date criptată, protejată de<br>
o parolă și/sau fil

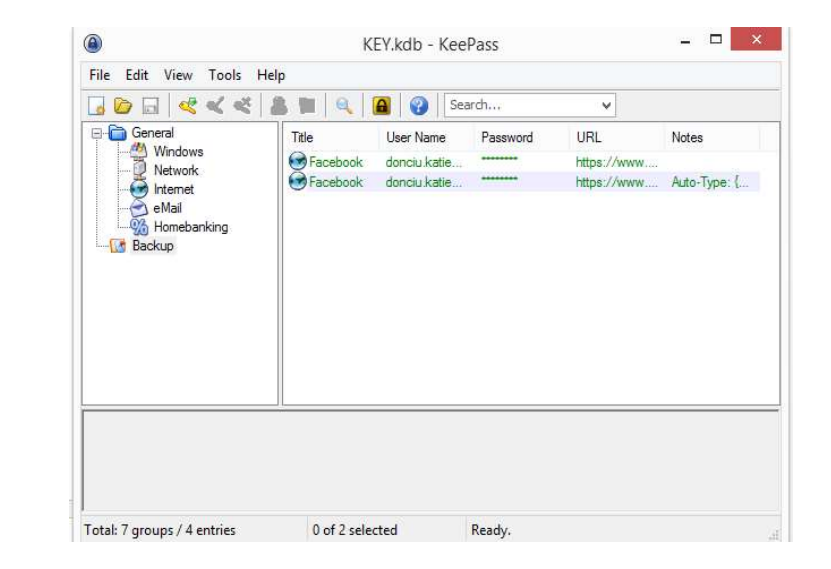

#### eWallet

eWallet este un produs al companiei Ilium Software. Softul permite stocarea informației confidențiale cum ar fi parole, username-uri, chei pentru produse soft ș.a. O trăsatură caracteristică a acestui soft este prezența șabloanelor pentru carduri credit ș.a. Deasemenea conținutul bazei de date poate fi sincronizat de pe diferite device-uri. Softul este device-uri. Softul este device-uri. Softul este device-uri. Softul este device-uri. Softul este device-uri. Softul este device-uri. Softul este device-uri. Softul este device-uri. Softul stocarea informației confidențiale<br>
cum ar fi parole, username-uri, chei<br>
pentru produse soft ș.a. O trăsatură<br>
caracteristică a acestui soft este<br>
prezența șabloanelor pentru carduri<br>
credit ș.a. Deasemenea conținutul<br>
ba EXECUT AT PERIOD ALTERNATIVE CHARGE CHARGE CHARGE CHARGE CHARGE CHARGE CHARGE CHARGE CHARGE CHARGE CHARGE CHARGE CHARGE CHARGE CHARGE CHARGE CHARGE CHARGE CHARGE CHARGE CHARGE CHARGE CHARGE CHARGE CHARGE CHARGE CHARGE CHAR pentru produse soft ș.a. O trăsatură<br>
caracteristică a acestui soft este<br>
prezența șabloanelor pentru carduri<br>
credit ș.a. Deasemenea conținutul<br>
bazei de date poate fi sincronizat de<br>
pe diferite device-uri. Softul este<br>

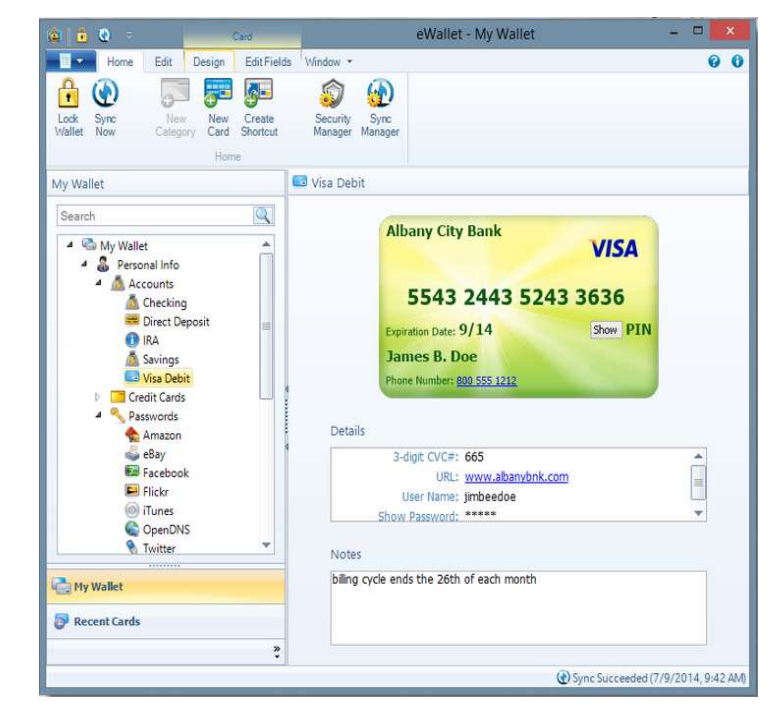

#### 1Password

**1Password este este un manager de parole dezvoltat de AgileBits. Acest soft crează o bază de date protejată de o parolă-master, care servește ca parolă de acces la baza de date și ca cheie de criptare a informației, care 1 Password este este un manager de parole dezvoltat de AgileBits.** Acest soft crează o bază de date protejată de o parolă-master, care servește ca parolă de acces la baza de date și ca cheie de criptare a informației, ca **1 Password este este un manager de parole dezvoltat de AgileBits. Acest soft crează o bază de date protejată de o parolă-master, care servește ca parolă de acees la baza de date și ca cheie de criptare a informației, care 1Password este este un manager de parole dezvoltat de AgileBits. Acest soft crează o bază de date protejată de o parolă-master, care servește ca parolă de acces la baza de date și ca cheic de criptare a informăției, care 1Password este este un manager de parole dezvoltat de AgileBits. Acest soft crează o bază de date protejată de o parolă-master, care servește ca parolă de acces la baza de date și ca cheie de criptare a informației, care 1Password este este un manager de parole dezvoltat de AgileBits. Acest soft crează o bază de date protejată de o parolă-master, care servește ca parolă de acces la baza de date și ca cheie de criptare a informației, care 1Password este este un manager de parole dezvoltat de AgileBits. Acest soft crează o bază de date protejată de o parolă-master, care servește ca parolă de acces la baza de date și ca cheie de criptare a informației, care** 

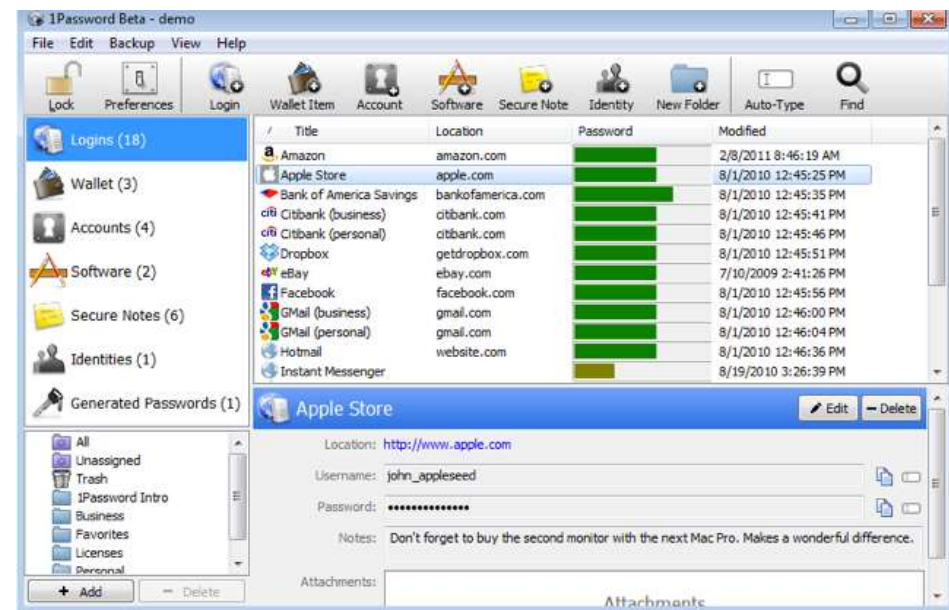

### RoboForm

**Este un produs ce oferă stocarea informației confidențiale și<br>completarea automată a formelor de autentificare pe web site-<br>uri. Pot fi create mai multe "persoane"-seturi de date ce urmeză RODOFOrm**<br>Este un produs ce oferă stocarea informației confidențiale și<br>completarea automată a formelor de autentificare pe web site-<br>uri. Pot fi create mai multe "persoane"-seturi de date ce urmeză<br>a fi introduce pentru uri. Pot fi create mai multe "persoane"-seturi de date ce urmeză a fi introduce pentru logare. Softul poate fi integrat cu Firefox, Netscape, SeaMonkey, Flock, Internet Explorer, Google Chrome, Maxthon ș.a. Pentru criptarea datelor se folosesc algoritmii AES, Blowfish, RC6, 3-DES, DES. La fel programul este dotat cu un generator de parole . Softul oferă posibilitatea de logare fără a folosi tastatura ceea ce prezinta un avantaj pentru securizarea datelor contra scurgerii lor prin intermediul keylogger-uri. Un dezavantaj al acestui program este codul închis ceea ce împiedică evaluarea obiectivă a algoritmilor de criptare a informației.

#### LastPass

LastPass este un produs disponibil în varianta free și premium a companiei LastPass. Aceasta este realizată în formă de plugin-uri pentru Internet Explorer, Google Chrome, Mozilla Firefox, Opera, Maxthon și Apple Safari. Baza de date a informației este protejată de o parolă-master și este plasată local, avînd loc o sincronizare cu toate browserele . LastPass este dotat cu un generator de parole și poate crea un jurnal de evidență a autentificărilor pe unele site-uri

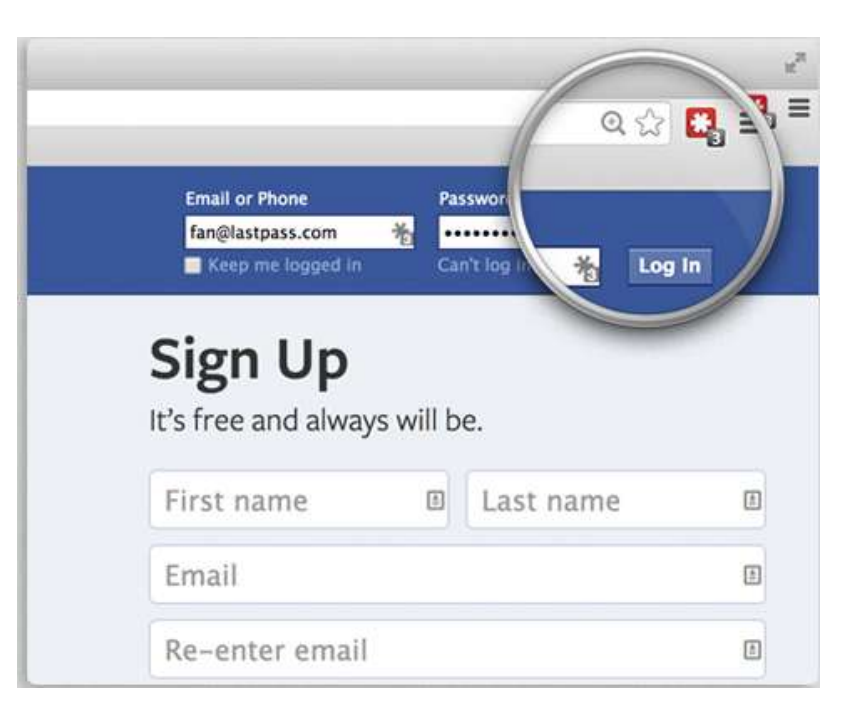